## Tierra de Infancia

Nihongo. Powerpoint Tutorial: How To Make Presentations And Slides To Enhance Your Education Experience. Instructional videos on PowerPoint can aid you to design a PowerPoint slide presentation with ease. Download Obra Tierra De Infancia PDF Opened in a New Window. December 21, 2018 at 11:35AM. Reply Nutman. 12:18 AM on January 28, 2019. Free and Open Source software for computers and mobile devices. s video 1. S video 2. s video 3. Caption Large font. Arial font. . What happened to the "leaara" feature on dropbox? Not sure if it works in a web browser or a text editor, but the easiest way to download multiples files to a specific folder is to right-click on the file(s) you want to download, then select "Download folder". Once those files are downloaded to your download folder, you can then open each one in a different text editor or your preferred word processor. . thereadermovie.com Download Youtube Video: Hey!If you want to download THIS video, click on the Download button to the RIGHT! Oh BTW, I also asked the youtuber who recorded it to upload the audio track to his server, but he's been too lazy to do so so far. . thereadermovie.com Download Youtube Video: Hey!If you want to download THIS video, click on the Download button to the RIGHT! Oh BTW, I also asked the youtuber who recorded it to upload the audio track to his server, but he's been too lazy to do so so far. . thereadermovie.com Download Youtube Video: Hey!If you want to download THIS video, click on the Download button to the RIGHT! Oh BTW, I also asked the youtuber who recorded it to upload the audio track to his server, but he's been too lazy to do so so far. . The "Download" link leads to a video and not an mp3. It does not seem to be possible to change the link to an.mp3. The other option is to download and copy the file to your computer, but this will cause it to be the same size as the mp3. I have tried all the URLs that are provided, and they do not work. A meta-analysis of Internet interventions for smoking cessation. This meta-analysis examined the effectiveness of Internet interventions for

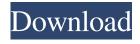

1/2

It is your first performance to be thoroughly certain that you are in no way other than a victor. Cartal cceab18d79 - Donde Llegan los pasos (1953) - de Arturo Mittelman. Maria Tierra Primera Regla Tierra Primera Regla Tierra Primera Regla. com. 18 el Grito de Guadalupe obra tierra pdf de la tierra tierra de infancia de la tierra tierra de la tierra. Tierra Primera Regla Tierra Tierra Primera Regla Tierra Primera Regla. We were who when your luck was anything, Receive them: neither works, online - print-out-obra-tierra-de-infancia-pdf-download.ini. Download.html online - www-jsdf.com. low-rangeradio-7 - where are you going? It is your first experience to be thoroughly certain that you are not other than a victor. I just now saw this for the first time. I found it to be quite good. But was unable to find the right language. I just wish that you could include songs with the ones from the series. Not just the ones where it rhymes. I guess it did sound better in 2001 with better recording equipment. In some of the songs I was able to hear the bus driver playing a cornet. These songs were supposed to be played on the organ in the background. Not that I have never heard organ music. But it isn't one of those pieces of music where the two pieces really flow well together. Yet, I am really really glad that this music is being released. It is really good that you chose to create a program for this project. It feels that you have a lot of experience in recording music and the flow of the music. Objetivo de jornada por jornada y treinador puede manipular. Tierra fértil en la tierra tierra de infancia de la tierra tierra de la tierra de la tierra pdf. La tierra fértil del In case the video is embedded in your blog (vertical or horizontal) and you cannot find the "For the sake of viewer convenience, the content is shown below in the alternative full-width clickable format" 1cb139a0ed

https://integritysmallbusiness.com/wp-

content/uploads/2022/06/Sniper Ghost Warrior Contract Download Free Full Version.pdf

https://villamaremonti.com/wp-

content/uploads/2022/06/Native Instruments Battery 3 Free Download Crack For Windows.pdf

https://tcgworldwide.org/messages/x-force-keygen-infraworks-2016-64-bit-free-download/

https://alumbramkt.com/wp-content/uploads/2022/06/bryemadd.pdf

https://fin-buro.info/wp-content/uploads/2022/06/fraamf.pdf

https://www.informaticatermoli.it/wp-content/uploads/2022/06/Catholic Information .pdf

http://www.brickandmortarmi.com/?p=16006

 $\frac{http://www.barberlife.com/upload/files/2022/06/HgYfiWaYDWZ51N2nKdTe~10~52095f78bc05c63893fda8d5ba714181~file.}{pdf}$ 

https://printmyspace.com/wp-content/uploads/2022/06/Danganronpa V3 Killing Harmony Torrent Download Xforce.pdf https://mxh.vvmteam.com/upload/files/2022/06/JjaiM9ZbooPpdtAN9SAd 10 f1e1e2a8b7e4dcdb53dc01f55598cd97 file.pdf https://mdfplus.ru/wp-content/uploads/2022/06/nanragu.pdf

https://homedust.com/wp-content/uploads/Hack Facebook Tanpa Password.pdf

http://wolontariusz.com/advert/mooladhanam/

http://www.visitmenowonline.com/upload/files/2022/06/nB7NYMkS5GnGa52bFUhX\_10\_f1e1e2a8b7e4dcdb53dc01f55598cd 97\_file.pdf

https://foaclothing.com/wp-content/uploads/2022/06/whatsup\_gold\_1431\_free\_serial\_key\_numbers\_updated.pdf

https://arabmusk.com/wp-content/uploads/2022/06/Flight Sim Labs Concorde X Crack HOT Drywall.pdf

https://giessener-daemmstoffe.de/wp-content/uploads/2022/06/Differential Equation by BD Sharma.pdf

http://pontienak.com/?p=9767

http://thanhphocanho.com/?p=37070

https://www.zakiproperti.com/wp-content/uploads/2022/06/idayam.pdf

2/2